<span id="page-0-3"></span>**mi export nhanes1 —** Export mi data to NHANES format

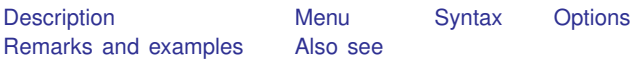

# <span id="page-0-0"></span>**Description**

mi export nhanes1 writes the mi data in memory to disk files in nhanes1 format. The files will be named *filenamestub*.dta, *filenamestub*1.dta, *filenamestub*2.dta, and so on. In addition to the variables in the original mi data, new variable seqn will be added to record the sequence number. After using mi export nhanes1, you can use [outfile](https://www.stata.com/manuals/doutfile.pdf#doutfile) (see [D] outfile) or export delimited (see [D] [import delimited](https://www.stata.com/manuals/dimportdelimited.pdf#dimportdelimited)) to convert the resulting .dta files into a format suitable for sending to a non-Stata user. Also see [U[\] 22 Entering and importing data](https://www.stata.com/manuals/u22.pdf#u22Enteringandimportingdata).

<span id="page-0-1"></span>mi export nhanes1 leaves the data in memory unchanged.

#### **Menu**

<span id="page-0-2"></span>Statistics > Multiple imputation

# **Syntax**

mi export nhanes1 *filenamestub*  $\lceil$  , *options odd\_options*  $\rceil$ 

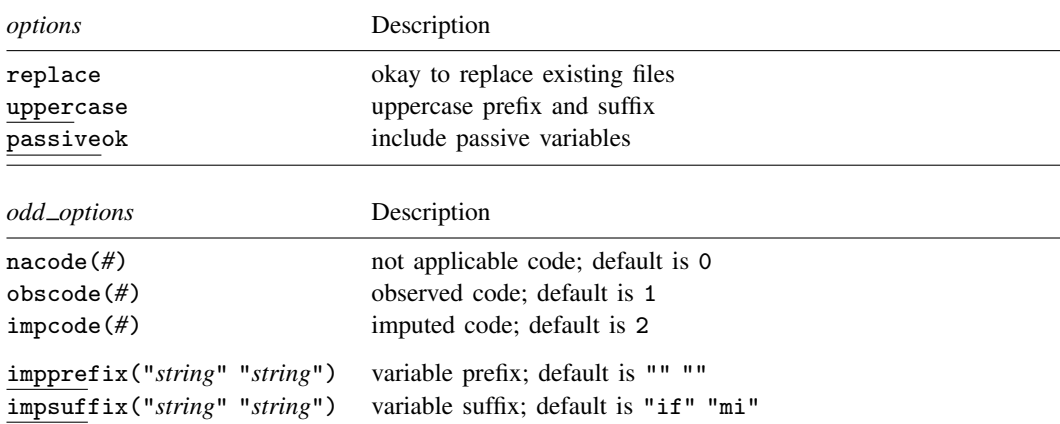

Note: *odd\_options* are not specified unless you want to create results that are nhanes1-like but not really nhanes1 format.

### <span id="page-1-0"></span>**Options**

replace indicates that it is okay to overwrite existing files.

- uppercase specifies that the new sequence variable SEQN and the variable suffixes IF and MI be in uppercase. The default is lowercase. (More correctly, when generalizing beyond nhanes1 format, the uppercase option specifies that SEQN be created in uppercase along with all prefixes and suffixes.)
- passiveok specifies that passive variables are to be written as if they were imputed variables. The default is to issue an error if passive variables exist in the original data.
- nacode( $#$ ), obscode( $#$ ), and impcode( $#$ ) are optional and are never specified when reading true nhanes1 data. The default nacode(0) obscode(1) impcode(2) corresponds to the nhanes1 definition. These options allow changing the codes for not applicable, observed, and imputed.
- impprefix("*string*" "*string*") and impsuffix("*string*" "*string*") are optional and are never specified when reading true nhanes1 data. The default impprefix("" "") impsuffix("if" "mi") corresponds to the nhanes1 definition. These options allow setting different prefixes and suffixes.

## <span id="page-1-1"></span>**Remarks and examples [stata.com](http://stata.com)**

mi export nhanes1 is the inverse of mi import nhanes1; see [MI] [mi import nhanes1](https://www.stata.com/manuals/mimiimportnhanes1.pdf#mimiimportnhanes1) for a description of the nhanes1 format.

Below we use mi export nhanes1 to convert miproto.dta to nhanes1 format. miproto.dta happens to be in wide form, but that is irrelevant.

```
. use https://www.stata-press.com/data/r18/miproto
(mi prototype)
. mi describe
Style: wide
      last mi update 31jan2023 09:23:53, 20 days ago
Observations:
  Complete 1<br>Incomplete 1
                     (M = 2 imputations)
  Total 2
Variables:
  Imputed: 1; b(1)
  Passive: 1; c(1)
  Regular: 1; a
  System: 1; _mi_miss
  (there are no unregistered variables)
. list
      a b c 1_b 2_b 1_c 2_c min1. | 1 2 3 2 2 3 3 0
  2. | 4 . . . 4.5 5.5 8.5 9.5 1
```
. mi export nhanes1 mynh, passiveok replace files mynh.dta mynh1.dta mynh2.dta created

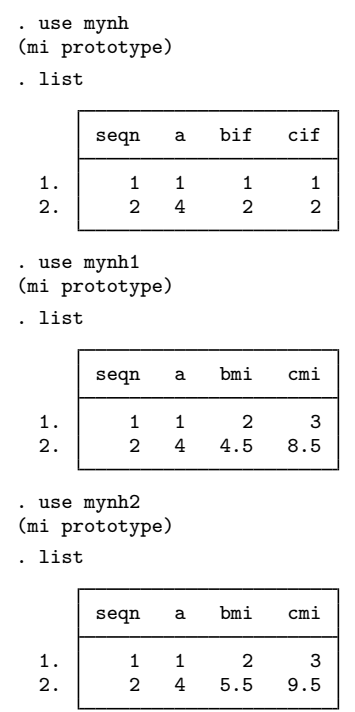

## <span id="page-2-0"></span>**Also see**

- [MI] **[Intro](https://www.stata.com/manuals/miintro.pdf#miIntro)** Introduction to mi
- [MI] [mi export](https://www.stata.com/manuals/mimiexport.pdf#mimiexport) Export mi data
- [MI] **[mi import nhanes1](https://www.stata.com/manuals/mimiimportnhanes1.pdf#mimiimportnhanes1)** Import NHANES-format data into mi

Stata, Stata Press, and Mata are registered trademarks of StataCorp LLC. Stata and Stata Press are registered trademarks with the World Intellectual Property Organization of the United Nations. StataNow and NetCourseNow are trademarks of StataCorp LLC. Other brand and product names are registered trademarks or trademarks of their respective companies. Copyright (c) 1985–2023 StataCorp LLC, College Station, TX, USA. All rights reserved.

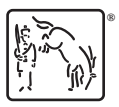

For suggested citations, see the FAQ on [citing Stata documentation](https://www.stata.com/support/faqs/resources/citing-software-documentation-faqs/).